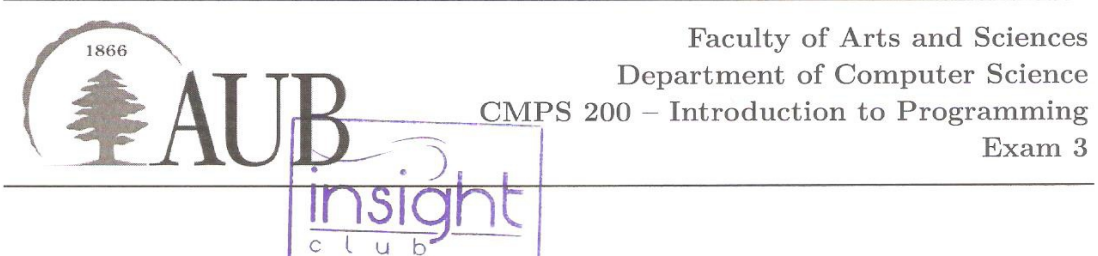

1. Digit Set (40%).

A set is a collection of objects with no duplicate elements. In this program we consider sets whose elements are decimal digits:  $0,1,2,3,4,5,6,7,8$ , or 9.

The cardinality of a set of is the number of elements in it. For example,  $\{5, 2, 0\}$  and  $\{1, 2, 5, 9\}$  are sets of cardinality 3 and 4 respectively. The union of two sets  $(U)$  is a set containing elements that appear in either of the two sets. The intersection  $( \cap )$  of two sets is a set containing elements that appear in both sets. If we refer to the sets above as A and B, then  $A \cup B = \{5, 2, 0, 1, 9\}$  and  $A \cap B = \{2, 5\}.$ 

Write a class Dset that implements the interface below:

- \_init\_(): constructor that takes no arguments or a single string argument to build the set. With no argument, an empty set should be constructed. A string argument should contain only digits. For example,  $'76114'$  constructs the set  $\{7, 6, 1, 4\}$ . The constructor should raise an appropriate exception if given an invalid input.
- $\text{\_}len\text{\_}()$ : returns the cardinality of a set
- $\bullet$  in\_set(): takes a digit  $d$  as argument, returns a boolean indicating whether or not  $d$  is in the set
- $add$ -element(): takes an integer digit  $d$  as argument and adds it to the set (modifying the set, if needed). The method should raise an exception unless  $0 \le d \le 9$ .
- $-eq_{-}$  (): takes a set s as argument, returns a boolean indicating whether this set and s have the same elements
- $\bullet$  union(): takes a set s as argument, returns the union of this set and s
- intersection(): takes a set  $s$  as argument, returns the intersection of this set and  $s$
- $str_{-}()$ : returns a string representation of the set (of the form {1 4 6 7})

Your code should be in a file called dset.py, and should include a function that tests the methods of  $\frac{1}{2}$  (he Dset class. You have to think about and write an appropriate set of tests. You will be graded on the tests you generate and use.

Super Set  $(20\%).$  $\mathcal{D}$ 

Write a program superset. py that prints the union of multiple digit sets. Your program should have:

- a function that reads a list of strings from the command line and returns a list of Dset objects
- a function that takes a list of Dset objects as argument, and generates the union of the list of sets

For example, an invocation of the program would produce something like:

 $C:$  > python superset.py 841 44 5015 1541 Union of all sets:  $\{0 1 4 5 8\}$ 

## 3. Puzzle Search  $(40\%).$

Write a program to check if a word may be found in a two dimensional grid of letters. For example, given the following grid: lenwo

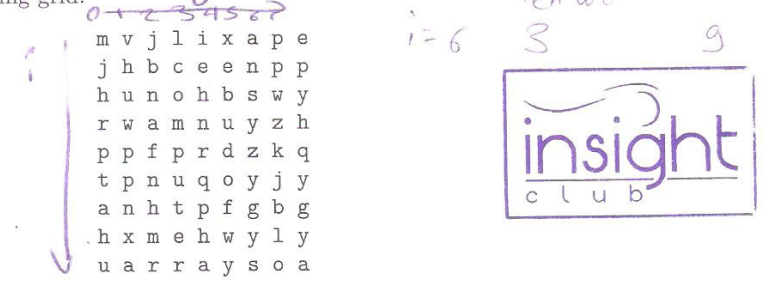

your program will find if a word can be spelled out in the grid by starting at any character, then moving in a straight line down or right. For example, the grid above contains the word computer because it can be spelled out by starting at the character c in the second row, fourth column and moving down.

Write a program puzzle.py that reads a grid of characters from a file and checks whether or not a word may be found in it. If a word appears multiple times, only the first appearance found needs to be displayed.

As an example, the file grid.txt (download from Moodle) contains the following input for the grid shown above:

mvjlixape jhbceenpp hunohbswy rwamnuyzh ppfprdzkq tpnuqoyjy anhtpfgbg hxmehwyly uarraysoa

Invocations of the program would produce something like:

```
> python puzzle.py grid.txt computer
computer found: row 2, column 4, going down
> java puzzle.py grid.txt party
party not found
```
You should pay careful attention to the organization of your program. You may want to first write functions or methods that solve individual pieces of the problem:

- read an input file and build the puzzle as a 2D list (i.e., list of lists) of characters
- check if a word can be found by starting at a given location and moving to the right
- check if a word can be found by starting at a given location and moving down

Make sure you test these helper functions/methods individually first. You can then use them to construct the complete puzzle search program.

## 4. Token3.

When you are ready to submit, get from your proctor your individualized 4-character token string and write a one line program token3. py that contains a single statement of the form token = 'AB12' which assigns to the variable token the value you get from the proctor.

Submission. Zip the four .py files above (dset.py, superset.py, puzzle.py, and token3.py) in a single archive file exam3 netid where netid is your AUBnet user name, and submit to Moodle.